Комитет по образованию Администрации г. Подольска Муниципальное образовательное учреждение «Лицей № 26»

# **«Методика решения и составления задач на Паскале с текстовыми типами данных»**

*Кривко-Красько Сергей Васильевич, учитель информатики* 

# Оглавление

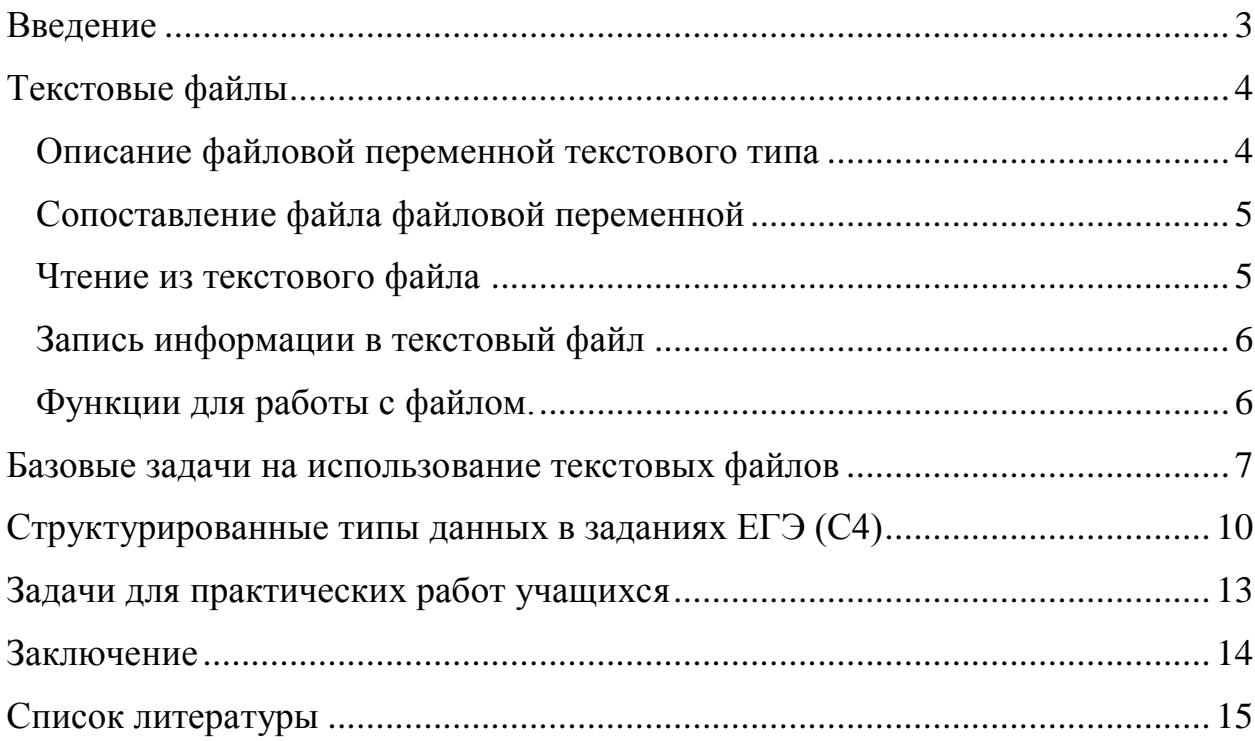

#### <span id="page-2-0"></span>**Введение**

Преподавание основ алгоритмизации и программирования в школьном курсе информатики и ИКТ не регламентировано достаточно строго нормативными документами (1), определяющими содержание предмета, не только на базовом, но и на профильном уровне, поэтому степень знакомства учащихся со структурированными типами данных зависит прежде всего от учителя. Учебники различных авторов предлагают различный подход к глубине изучения этой темы. Так, в учебнике Н.Д.Угриновича (2) рассматриваются только массивы и файловый тип, в учебнике И.Г.Семакина и др. (3) кроме массивов строковый и комбинированный типы, в учебнике К.Ю.Полякова и Е.А. Еремина (4) - массивы, строковый, файловый, комбинированный типы.

Задания ЕГЭ не требуют наличия знаний по использованию структурированных типов (кроме массивов и строк), но ряд таких заданий проще выполняется с использованием записей. Задания С4, хотя не предполагают ввода данных из файла, значительно проще отрабатываются с использованием текстовых файлов.

Поэтому далее в работе рассматривается методика обучения программированию с использованием текстовых файлов. Теоретический материал является основой лекции в классах физико-математического и информационно-технологического профилей, базовые задачи разбираются на уроках, также приводятся задания практических работ.

Теоретический материал подготовлен с использованием учебного пособия С.М. Окулова (5).

3

## <span id="page-3-0"></span>**Текстовые файлы**

#### <span id="page-3-1"></span>*Описание файловой переменной текстового типа*

Текстовый файл – совокупность строк переменной длины, доступ к которым осуществляется последовательно. Информация хранится в виде символов в коде ASCII (как текст, так и числа). Чтение из файла происходит так, как происходило бы при вводе с клавиатуры, а вывод в файл – как вывод на экран. Последовательный доступ означает, что чтение следующим оператором (процедурой) Read производится с того места, где закончилось предыдущее чтение, а выведенная информация вслед за предыдущей. Можно представить, что с файлом связан невидимый указатель, перемещающийся по файлу при чтении или записи. Вернуть назад указатель нельзя (только закрыв доступ к файлу и открыв заново).

Перед использованием текстового файла в программе в разделе описания переменных должна быть обязательно описана связанная с ним переменная. Общий вид описания переменной текстового типа следующий:

**Var** <Имя\_переменной>**: text;**

где: <Имя переменной> - имя переменной, которая впоследствии будет связана с файлом; text – тип переменной.

Текстовые файлы состоят из строк символов. Каждая строка заканчивается символами возврата каретки **CR** (этот символ имеет в таблице ASCII код 13) и перевода строки **LF** (код 10). Вышеупомянутые символы относятся к управляющим символам, которые при просмотре и редактировании файла не выводятся на экран компьютера. Условно совокупность этих символов обозначается как EOLN (End of line).

В конце файла находится признак конца файла, который сокращенно обозначается **EOF** (End Of File). Файл такого вида обычно имеет расширение **txt**.

4

#### <span id="page-4-0"></span>Сопоставление файла файловой переменной

Чтобы связать с описанной файловой переменной реальный файл, используется процедура Assign. Общий вид процедуры:

**Assign** (<имя файловой переменной>, <имя файла>);

где Assign - служебное слово, означающее «назначить»;

<имя файловой переменной> соответствующей файлу  $\mathbf{r}$ имя переменной:

<имя файла> - полное имя текстового файла, т.е. или переменная строкового типа, содержащее имя файла в операционной системе, или же текстовая константа, содержащая это имя, заключённое в одинарные кавычки.

Примеры:

- Assign  $(F, 'C:\in put.txt');$ 

-Readln(Fname); Assign (F, Fname);

где **F** - переменная файлового типа, **Fname** - строковая переменная.

#### <span id="page-4-1"></span>Чтение из текстового файла

В зависимости от того, что делать с файлом в дальнейшем, необходимо открыть его либо для чтения, либо для записи.

Если содержимое файла надо прочитать, TO T  $er$ открытие осуществляется процедурой:

**Reset** (<имя файловой переменной>);

Для чтения информации из файла:

**Read**(<имя файловой переменной>, список переменных);

(Аналогично, Readln, чтение до конца строки включая EOLN)/

Пример:

#### Readln(F, str);

После окончания операций чтения или записи файл следует закрыть с помощью процедуры **Close**(<имя файловой переменной>).

#### <span id="page-5-0"></span>Запись информации в текстовый файл

Назначение файлу соответствующей  $e_{MV}$ файловой переменной производится так же, как и в случае чтения файла, но открытие файла для записи производится либо процедурой Rewrite либо процедурой Append.

**Rewrite** (<имя файловой переменной>);

Эта процедура при открытии файла очищает его, т.е. предыдущее содержимое файла (если таковое было) удаляется и создается новый файл.

**Append** (<имя файловой переменной>);

Используется, если нужно дописать информацию в файл (дополнить текущее содержимое текстового файла новой информацией, добавляя ее в конец файла).

Процесс записи информации в файл производится либо с помощью оператора Write, либо Writeln:

Write(<имя файловой переменной>, список выражений).

#### <span id="page-5-1"></span>Функции для работы с файлом.

**ЕОГ** (<имя файловой переменной>):Воо1еап - возвращает значение «истина», если достигнут конец файла (указатель файла показывает на символ конца файла);

**EOLN** (<имя файловой переменной>):Воо1еап - возвращает значение «истина», если достигнут конец строки (указатель файла показывает на символ конца строки).

## <span id="page-6-0"></span>**Базовые задачи на использование текстовых файлов**

При использовании текстовых файлов в программировании можно выделить ряд задач (назову их базовыми), имеющих свои особенности:

- *1. Чтение строк из файла и вывод на экран.*
- *2. Чтение чисел из файла.*
- *3. Чтение строк из файла, содержащих числа и текст.*
- *4. Чтение строк из файла, содержащих текст и числа.*
- *5. Вывод в файл путем создания нового файла или же добавления в файл.*

Рассмотрим типовые задачи.

**Задача 1.** Составить программу чтения файла (имя вводится с клавиатуры) и вывода на экран всех строк этого файла.

Составим программу (все программы отлажены в СП PascalABC):

```
Program File1;
Var F: text; Fname, S:string; 
Begin
    Write('Введите имя файла'); Readln(Fname);
    Assign(F,Fname); Reset(F);
    While not EOF(F) do 
     Begin
         Readln(F,S); Writeln(S);
     End;
    Close(F);
End.
```
**Задача 2.** В каждой строке файла хранятся целые числа, разделенные одним или несколькими пробелами. Количество чисел в строках и количество строк неизвестно. Вычислить сумму чисел в каждой строке и вывести на экран.

```
program File2;
var F:text; Fname:string; k,s:integer;
begin
  write(('Введите имя файла'); readln(Fname);
   assign(F,Fname); reset(F);
   while not eof(F) do
     begin
     s := 0:
     while not eoln(F) do
 begin read(F,k);s:=s+k; end;
 readln(F); writeln('s=',s);
     end;
  close(F):
end.
```
**Задача 3.** В каждой строке текстового файла содержится следующая информация: номер школы (целое число), количество учащихся в школе, фамилия, имя, отчество директора. Числа и слова разделены пробелами. Вывести на экран информацию только о тех школах, количество учащихся в которых превышает 1000.

Файл для задачи:

1 1234 Петрова Анна Ивановна<br>2 567 Семенова Валентина Па Семенова Валентина Павловна … 26 1567 Устинова Лариса Николаевна …

*Комментарий. В данной задаче нет проблемы организации ввода. Данные из строки читаются одним оператором readln. Условие «больше 100» позволяет избежать возможности чтения всей строки как единой символьной с дальнейшим выводом на экран.*

```
program F3;
var F:text; Fname, Fdir:string; sch,k:integer;
begin
write(Введите имя файла'); readln(Fname);
assign(F,Fname); reset(F);
while not eof(F) do
begin
readln(F,sch,k,Fdir);
if k>1000 then writeln(sch:4,k:5,Fdir);
end;
close(F);
end.
```
**Задача 4.** В каждой строке текстового файла содержится следующая информация: номер школы (целое число), фамилия, имя, отчество директора и количество учащихся в школе. Между числами и словами по одному пробелу. Вывести на экран информацию только о тех школах, количество учащихся в которых превышает 1000.

Файл для задачи:

- 1 Петрова Анна Ивановна 1234<br>2 Семенова Валентина Павловн
- 2 Семенова Валентина Павловна 567
- … 26 Устинова Лариса Николаевна 1567 …

*Комментарий. Перестановка последовательности данных в строке (стачала текст, затем число) приводит к значительному изменению программы, т.к. не удается читать данные из строки одним оператором readln. Приходится организовывать посимвольный ввод слов до пробела.*

```
program F4;
var F:text; Fname, Fdir:string; sch,k:integer; c:char;
begin
write(Введите имя файла'); readln(Fname);
assign(F,Fname); reset(F);
while not eof(F) do
begin<br>read(F,sch);
                            f*Чтение номера школы*}
                            f*чтение пробела после номера школы*}
read(f, c);<br>Fname:='';
repeat
read(F,c); Fname:=Fname+c;
until C = \begin{cases} \frac{x^2}{2} & \text{if } x \leq 1 \\ \frac{y^2}{2} & \text{if } x \leq 1 \end{cases}repeat
read(F,c); Fname:=Fname+c;
until C=' '; \{x^*Y\} \{x^*Y\} \{x^*Y\}repeat
read(F,c); Fname:=Fname+c;<br>until c='': {*4TeHH
until c=' ';         {*чтение отчества*}<br>readln(F,k);         {*чтение количества
                            f*чтение количества учащихся*}
if k>1000 then writeln(sch:4,k:5,Fdir);
end;
close(F);
end.
```
**Задача 5** (ремейк задачи №3). В каждой строке текстового файла содержится следующая информация: номер школы (целое число), количество учащихся в школе, фамилия, имя, отчество директора. Числа и слова разделены пробелами. Вывести в другой файл информацию только о тех школах, количество учащихся в которых превышает 1000, а в исходный файл добавить строку с количеством учащихся во всех школах списка.

*Комментарий. В задаче необходимо использовать два вида доступа к файлу для записи. Часть информации выводится в новый файл. Часть – в имеющийся. Но для этого надо закрыть доступ к нему для чтения, а затем открыть доступ для вывода добавлением.*

```
program F5;
var F1,F2:text; Fname1,Fname2, Fdir:string; s, sch,k:integer;
begin
write(Введите имя исходного файла'); readln(Fname1);
assign(F1,Fname1); reset(F1);
write(Введите имя файла для вывода'); readln(Fname2);
assign(F2,Fname2); rewrite(F2);
s := 0:
while not eof(F1) do
begin
readln(F1,sch,k,Fdir); s:s+k;
if k>1000 then writeln(F2, ch:4,k:5,Fdir);
end;
close(F1,F2):
assign(F1,Fname1); append(F1);
writeln(F1,s); Close(F1);
end.
```
## <span id="page-9-0"></span>Структурированные типы данных в заданиях ЕГЭ (С4)

Формально задания ЕГЭ не предполагают использования файлового типа. Но формат ввода в задач С4 таков, что отладка программ при подготовке к ЕГЭ становится очень громоздкой и трудоемкой. Поэтому, удобнее ввод данных осуществлять из текстового файла. В ряде задач С4 ЕГЭ также удобно для хранения связанной по смыслу информации использовать комбинированный тип данных (запись).

Разберем пример такой задачи:

Имеется список людей с указанием их фамилии, имени и даты рождения. Напишите эффективную по времени работы и по используемой памяти программу (укажите используемую версию языка программирования, например, Borland Pascal 7.0), которая будет определять самого старшего человека из этого списка и выводить его фамилию, имя и дату рождения, а если имеется несколько самых старших людей с одинаковой датой рождения, то определять их количество. На вход программе в первой строке подается количество людей в списке N. В каждой из последующих N строк находится информация в следующем формате:

#### <Фамилия> <Имя> <Дата рождения>

где <Фамилия> - строка, состоящая не более, чем из 20 символов без пробелов,

<Имя> – строка, состоящая не более, чем из 20 символов без пробелов,

<Дата рождения> – строка, имеющая вид ДД.ММ.ГГГГ, где ДД –

двузначное число от 01 до 31, ММ - двузначное число от 01 до 12,

ГГГГ - четырехзначное число от 1800 до 2100.

Пример входной строки:

Иванов Сергей 27.03.1993

Программа должна вывести фамилию, имя самого старшего человека в списке.

Пример выходных данных:

Иванов Сергей

Если таких людей, несколько, то программа должна вывести их количество. Пример вывода в этом случае:

 $\overline{3}$ 

Комментарий. Задача содержит несколько самостоятельных проблем, решение каждой из которых возможно различными способами.

- 1) Ввод данных. Можно организовать посимвольный ввод (см. задачу 4). некоторую сложность представляет ввод mpex HO чисел, образующих дату из-за разделителя – точки; Можно ввести целиком строку и «разобрать» ее на части. Ниже будет рассмотрен первый способ;
- 2) Хранение данных. Можно использовать набор отдельных переменных для хранения фамилии с именем и даты (три целых числа), но эффективнее использовать комбинированный тип.
- 3) Проблема поиска минимальной даты дополняется необходимостью подсчета количества равных минимальных дат.
- 4) При поиске минимальной даты необходимо выполнять сравнение с довольно сложным условием. Рационально использовать функцию для выполнения этого сравнения. Но так как результат сравнения трехзначен (больше, меньше или равно), то функция должна быть не логического, а целого типа.

Приступим к постепенной разработке программы.

Описание типов и переменных:

```
Type
      Date=record
          Year: 1800...2100;
          Month: 1..12:
          Day:1.31:End:Person=record
          Fam:string[15];
          Bday: date;
          End:Var p.p_old:person; k_old:integer;c:char;
     F:text; Fname,s:string; N, I, comparison:integer;
```
Функция для сравнения двух дат:

```
Function Compare(D1.D2:date): integer:
Begin
If (D1.year=D2.year) and (D1.month= D2.month) and
(D1.day=D2.day) then Compare:=0 Else
  if ((D1.year<D2.year) or
     (D1, year=D2, year) and (D1, month < D2, month) or
     (D1, year=D2, year) and (D1, month=D2, month) and
     (D1.day < D2.day) then Compare:=-1
     Else Compare:= -1:
End:
```
{Функция возвращает 0, если даты совпадают, -1, если 1-ая дата

предшествует 2-ой и 1, если 2-ая дата более ранняя}

Начинаем программу. Начальные присваивания, подготовка ввода.

```
Beain
write(Введите имя файла'); readln(Fname);
assign(F, \text{Frame}); \text{reset}(F);P old.bday.year:=2100;
p_0]d.bday.month:=12;
P_0ld.bday.day:=31; k_0ld:=0;
```
Организуем построчное чтение файла и одновременно с чтением строки

поиск минимальной даты с запоминанием информации:

```
Read(F, N):
For i := 1 to N do
 Begin
    with p do
     begin
       Fam := 'Repeat Read(F,c); fam:=fam+c; unti] c='Repeat Read(F,c); fam:=fam+c; until c=':
       RealIn(F, s);Day := strtoint(copy(s, 1,2);
       Month:=strtoint(copy(s, 4, 2);Year := strtoint \tilde{(copy(s,7,4))}end;
     comparison:= Compare(P.bday, p_old.bday);
     if comparison =-1 then begin p_0]d:=p; k_0]d:=1 end;
     else if comparison=0 then inc(k_0)d;
 End:
```
Комментарий. Фамилия и имя вводятся посимвольно, дата вводится в виде символьной строки, затем эта строка «разбирается» по частям в 3 иелых числа.

Остается организовать вывод результата и закончить программу:

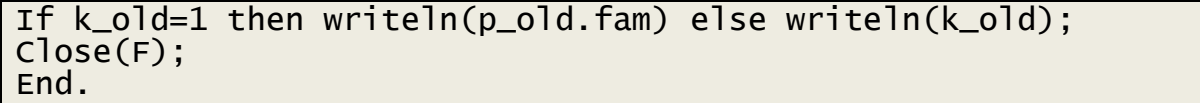

## <span id="page-12-0"></span>**Задачи для практических работ учащихся**

**Задача ПР1.** Составить программу чтения файла Computer.txt и вывода на экран тех строк этого файла, в которых есть слово «компьютер».

**Задача ПР2.** В файле EX.TXT содержится информация о результатах сдачи экзаменов студентами группы института в следующем виде:

Антонова 5 3 4 4 Петров 2 2 4 2 и т.д. Составить программу чтения файла EX.TXT и вывода на экран списка студентов, имеющих оценку 2 по какому-либо предмету.

**Задача ПР3.** В файле EX.TXT содержится информация о результатах сдачи ЕГЭ абитуриентами по трем предметам в следующем виде:

в первой строке N – количество абитуриентов,

в следующих N строках:

Иванов 67 85 53 Бобров 76 70 82 Николаев 45 63 48 и т.д. Составить программу чтения файла EX.TXT и вывода на экран списка

студентов, набравших максимальное суммарное количество баллов.

**Задача ПР4.** В файле WEATHER.TXT содержится информация по прогнозу погоды на 28 ноября следующем виде:

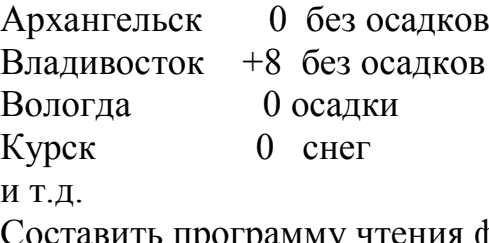

программу чтения файла weather.txt и вывода на экран списка тех городов, в которых ожидается температура ниже нуля, с указанием осадков.

**Задача ПР5.** Составить программу, которая читает файл Computer.txt, и в файл Comp1.txt записывает нечетные строки файла Computer.txt, а в файл Comp2.txt - четные строки этого файла, затем к файлу Comp1.txt дописывает файл Comp2.txt.

## **Заключение**

<span id="page-13-0"></span>Освоение использования текстовых файлов при изучении программирования сопряжено с рядом проблем. Наибольшая сложность возникает при вводе из строки текстового файла смешанной информации (тексты, числа). Поэтому необходимо выстраивание методики преподавания таким образом, чтобы, во-первых, происходило последовательное усложнение задач и, во-вторых, были охвачены основные принципиально различные случаи.

При подготовке к ЕГЭ (задачи С4) использование ввода из текстового файла облегчает отладку программ, а использование комбинированного типа оптимизирует программу.

## <span id="page-14-0"></span>**Список литературы**

1. *Программы для общеобразовательных учреждений: Информатика. 2-11 классы / Составитель М.Н.Бородин.* М. : БИНОМ. Лаборатория знаний, 2007. стр. 448.

2. **Угринович Н.Д.** *Информатика и ИКТ: Учебник для 10 класса.* М. : БИНОМ. Лаборатория знаний., 2007. стр. 371.

3. **Семакин И.Г., Хеннер Е.К., Шестакова Л.В.** *Информатика и ИКТ. Профильный уровень: учебник для 11 класса.* М. : БИНОМ. Лаборатория знаний, 2012. стр. 350.

4. **Поляков К.Ю., Еремин Е.А.** *Информатика. Углублённый уровень: учебник для 10 класса в 2 ч. Ч. 2.* М. : БИНОМ. Лаборатория знаний, 2013. стр. 304.

5. **Окулов С.М.** *Основы программирования.* М. : БИНОМ. Лаборатория знаний, 2004. стр. 424.